## **Free Download Photoshop Cs4 For Mac !LINK!**

How to Install & Crack Adobe Photoshop Installing Adobe Photoshop is relatively easy and can be done in a few simple steps. First, go to Adobe's website and select the version of Photoshop that you want to install. Once you have the download, open the file and follow the on-screen instructions. Once the installation is complete, you need to crack Adobe Photoshop. To do this, you need to download a crack for the version of Photoshop that you want to use. Once you have the crack, open the file and follow the instructions to apply the crack. After the crack is applied, you can start using Adobe Photoshop. Be sure to back up your files since cracking software can be risky. With these simple steps, you can install and crack Adobe Photoshop.

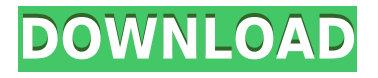

Smart Filters is a huge part of the feature set, and makes going from ordinary to proper color an easy lesson for the master of all things graphic design. It enables you to use the Gifs, editable colors, canvases, and many other tools like data manipulation to apply special effects. They can be used as composites if you stitch multiple shots together or use one as a Mask if you want to cut out a section of an image. Some of the filters have an undo and redo feature which is a good feature but a waste of space for a user. A lot of the filters are noise reduction filters for pictures and they work well when images are edited. The setting for them can also be chosen up to the last edit. The toolset for the graphic design community is immense, with some of the more popular applications being Movie Edit Pro, After Effects, Flash, Premiere Pro, Lightroom, and InDesign. With the aging of Photoshop, the application is losing some of it's ground to these newer applications and illustrates why we need to review it. For the most part, Photoshop is great with one exception – the file is damn near 400MB – a file size that requires an expensive inkjet printer, a memory card, a good photo you want to save, and possibly a car to bring the goods home. For those of us who have 2MB-mobile phones, who do not have a car, a printer, or a large-capacity memory card, it understandably doesn't work. Aside from being a popular photo editing software, Photoshop can also be used for creating graphics, graphics for websites and graphics for advertisements. It also has video editing features and can be used to edit film. It is also suited for creating retaining wall, floor and wall tile, floors and wall tiles. It also has a strike tool that can be used to stamp or draw on the images. The software allows you to add shapes, text, and multiple layers. Since it's specifically for editing images, it has features such as unique tools and tools that are unlike any other editing software.

## **Adobe Photoshop 2021 (Version 22.1.0) Torrent {{ NEw }} 2022**

The bottom line is that there is no single best Adobe Photoshop for beginners – it all depends on your individual needs and skill level. However, all of the options mentioned above are great choices for those just starting out with this powerful software.

6 Related Question Answers Found Which Version of Photoshop Is Best for Beginners? When it comes to choosing between different versions of Photoshop, it can be tough to decide which one is best for you. If you're a beginner, you might be wondering which version of Photoshop is best for beginners. Here's a look at the different versions of Photoshop and what they have to offer: Photoshop CC (Creative Cloud): Photoshop CC is the most recent version of Photoshop. What Is the Best Adobe Photoshop for Beginners? Adobe Photoshop is one of the most popular image editing software programs in the world. It is used by professional photographers and graphic designers to edit digital photos and create stunning visual graphics. Photoshop is also a popular program among amateurs who want to improve their photos or create original artwork. Which Is the Best Photoshop for Beginners? Choosing the best Photoshop for beginners can be a tough task. With so many options on the market, it's hard to know which one is the right fit for you. That's why we've put together this guide to help you make the best decision for your needs. Which Photoshop to Buy for Beginners? As a beginner, you may be wondering which Photoshop to buy. There are many versions of Photoshop, and the one you choose will depend on your needs and budget. If you need a basic photo editor, then the cheaper versions of Photoshop, such as Elements or Lightroom, will be fine. Which Version of Adobe Photoshop Is Best? Adobe Photoshop is a widely used program for photo and image editing, and there are several different versions available. So, which one is the best? The answer to that question depends on what you need Photoshop for. What Is the Best Version of Photoshop for Beginners? As a beginner, you have many options when it comes to Photoshop versions. Which one should you choose? Here is a rundown of the best versions of Photoshop for beginners, based on features and ease of use. Drew Clemente Devops & Sysadmin engineer. I basically build infrastructure online. e3d0a04c9c

## **Adobe Photoshop 2021 (Version 22.1.0) Activation Torrent 2022**

Aperture users who want to bring the desktop editing tools and features of Photoshop into their digital darkroom can do so with Aperture, Adobe's image editing software for Mac. You can add layers, do global adjustments, enhance photos, and more with Aperture's tools. It's also one of the few apps that can open past-version PSD files. In order to use Photoshop's Adjustment Layers more effectively, Photoshop CS6 introduced four new Maps Layers for them. These are so Pro users can use and control their adjustments—such as luminosity, saturation, and contrast—with finer granularity than the single Levels adjustment layer. Learn more about the Adjustments Layers at the Adobe Help Center . Learn more about using Layers in Photoshop . With the launch of Photoshop CS6, the application introduced a new way for users to add effects, transitions, and video effects to a photo. With the introduction of blur effects, users can apply blurs to images and even add blur effects to video with a single click. You can add these effects in Photoshop CS6, which is also known as Creative Cloud for Photoshop. Learn more about adding blur effects, transitions, and video effects at the Photoshop Help Center . The creator and developer of Photoshop, Adobe Inc. has a changed reputation since Photoshop was launched. Many, though not all, claims of negative ones against the program from those who 'believe' that it encourages pettiness and reductionism have been notched up. In addition to being a photo editing tool, Photoshop has evolved to become a graphics program, for creating and editing graphics. He says, "You need to understand that the world is changing dramatically, in terms of technology and the way people interact. We are starting a fresh chapter here, and everybody has to be pushed to the next level. You will need to be a solid citizen in this environment. Anyone who doesn't accept that is not going to be a responsible citizen." Ad creator of Photoshop believes the need for transparency and collaboration is going to come more and more – and he's right.

download photoshop cs4 full crack bagas31 free download photoshop cs4 portable free download photoshop cs4 full version free download photoshop cs4 adobe photoshop cs3 free full version download aplikasi adobe photoshop cs3 free download download photoshop cs4 setup for pc free download photoshop cs4 setup exe adobe photoshop cs3 mac free download full version adobe photoshop cs3 me free download full version

The way you work, design, and share your work goes through a lot of iterations before you are ready to publish. Photoshop makes it easy to visualize, have a mock-up ready within minutes and validate your ideas and concepts via interactive prototypes. The working synergies between Sketch, Photoshop and the Behance platform can save time and create better designs. An increasingly powerful part of Adobe's AI technology, Sensei, has enabled new services in Photoshop and other Creative Cloud apps. Combining machine learning, computer vision and natural language processing into a single intelligent engine, explained Sensei, the world's leader in the field of machine learning. Psychometrics are commonly used in Project Management: to analyze solutions, which is an essential task for any project manager. Adobe includes a new psychometrics engine in Photoshop CC, called Mental Measurements, which lets you extract metrics from your images. You can use it to perform psychometrics, and also to analyze the similarities and differences between parts of an image to make informed decisions. Additionally, this feature can pull relevant attributes from the metadata of your image. With Mental Measurements, you can easily compare your images and make

more informed decisions over time. Photoshop users have long sought a way to bring print quality settings straight to image files. Photoshop CC (2019 and later CC) introduces this new Print & CSS command for 2019 CC and later—a developer-friendly print mode that lets you apply print settings without opening Photoshop. In addition to the list of settings you can select from, you can also configure an output profile for even more precise control.

Photoshop CC is the latest iteration of the Photoshop editing software that is produced by Adobe. It has been downloaded 3.8 million times, making it one of the most downloaded software on the web in 2016. This software is a significant upgrade from previous Photoshop versions. It has the most advanced features than previous versions. It is very easy to use and has many other features than the previous versions. It provides incredible results when editing any sort of image. It is worth trying if you have not tried before. With this software, you can work wonders on your images just like an expert. It offers many editing features, a customized workspace, modern accessibility, and intuitive interface to make editing a very easy process. Adobe Photoshop is one of the most popular and downloaded software on the web and it has been used by over 8 mil people. It is not for those who don't want to spend hours mastering this software; it takes skill, and that is because you have to edit with this software. It has tools that can help you to create amazing images. This software makes image editing easy, and it is one of the most popular editing software. With this software, you can create different types of images. It is one of the best photography software out there, and it might worth a try if you are a beginner. Overall, the Master Collection is a one-stop-shop for anyone looking to analyse, view, or improve their image. The Master Collection is a lucrative purchase for anyone, or a comprehensive knowledge base which will give you the tools to create and modify anything. My only advice is to concentrate on a specific area of vision; and make sure before you go through the content, you really think that you can use the entire package in a manner that will help you create the art, design, or images that you want.

<https://soundcloud.com/bardogenwilb1984/nfs-undercover-highly-compressed-32-mb-only> <https://soundcloud.com/winduujeikk/vir2-instruments-acoustic-legends-keygen-crack> <https://soundcloud.com/juricabujara1/to-the-point-book-by-aftab-ahmed> <https://soundcloud.com/harodicmrky/realflight-65-download-torrent> <https://soundcloud.com/brilnelnerbfi1989/pengantar-ilmu-hukum-soeroso-pdf-13> <https://soundcloud.com/anlibvermgraph1974/speakboard-portable-hun-magyar-szovegfelolvaso7z-rar> <https://soundcloud.com/boayziliay/pedro-lenza-direito-constitucional-esquematizado-pdf-download> <https://soundcloud.com/maksim0lrpavlov/khatta-meetha-hindi-hd-movie-free-download> <https://soundcloud.com/pitsewiissh/swap-magic-36-cd-dvd-para-ps2zip>

ASUS was proud to be the first to receive a pre-production unit of the new Sony Epic 100F, and we got to take it out for a spin. While we were punching through the presets in the image editor, the camera was simultaneously recording what we saw to the bundled LevelShot app. With that, I'll hand it over to Doug to run down what we got to try for our editorial review. Wed, 19 Jan 2020 00:00:00 -0500{7CDD02EF-E874-4EB5-A561-

FC7DD83C9080}https://10.16.129.239/blogs/news/frames-vs-scruples-is-motion-over-still-photograp hy-really-that-important-in-2020 Frames vs. Scruples is Motion Over Still Photography Really That Important in 2020

ads by Austin Period Forgot to delete all your layers? Adobe Photoshop Elements now has the delete layers tool! You can

use this feature to quickly delete unwanted layers and keep just the ones you want. Almost everything besides the built-in tools is accessible from the toolbar, and you can scale and rotate the canvas all you want. You can also change the amount of time it takes to delete each layer. You can also add photos from your folder in the Organizer while you're performing this action. Or you can just use the Lasso tool, and delete everything that's not part of your selection. It's super easy to use, and makes deleting all those old photos you didn't know you had a whole lot easier.

Adobe Photoshop Elements is a low-cost alternative to traditional Photoshop. It is a quality yet affordable alternative to the professional version of Photoshop, and is designed for households, hobbyists, and beginners. With the wide array of features, it can replace a photograph editor for the professional photographer. However, it doesn't have the same ease of learning curve as its professional counterparts. *Created for photo retouching:* Adobe Photoshop was created for photo retouching. The vector tools and path creation tools make it possible to combine different elements to create a composite image. *Created for image & design simplification:* Adobe Photoshop was created for image and design simplification. This made it easy for app developers to build versatile and smart applications. *Created for digital enhancement:* Adobe Photoshop was designed for digital enhancement. It was specifically created to combine and enhance various digital media and uploaded content. *Adobe Photoshop: A Complete Course and Compendium of Features* **is a comprehensive guide to the features and the use of Adobe Photoshop. This comprehensive guide has been designed to help you become familiar with the core tools, basic function tools, editing tools, and advanced image editing tools in this software. The book will also guide you about the concept of photo editing, complete camera functions, photographic principles, and Photoshop users.**